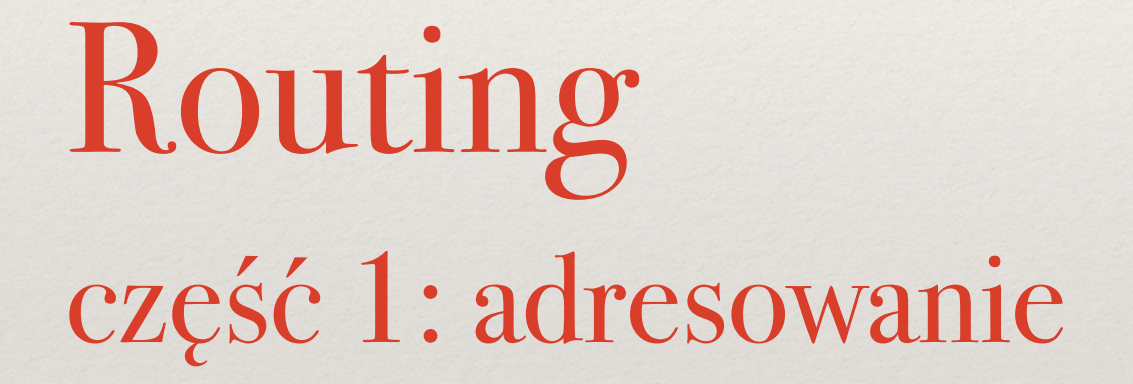

Sieci komputerowe Wykład 2

*Marcin Bieńkowski*

# W poprzednim odcinku

#### Jak przesyłać dane przez sieć

- ❖ Chcemy przesyłać między aplikacjami strumień danych.
- ❖ **Globalne adresowanie**: w Internecie każda karta sieciowa ma unikatowy 4-bajtowy adres IP.
- ❖ Warstwa sieciowa zapewnia globalne dostarczanie danych pomiędzy dwoma dowolnymi komputerami (kartami sieciowymi = interfejsami sieciowymi).

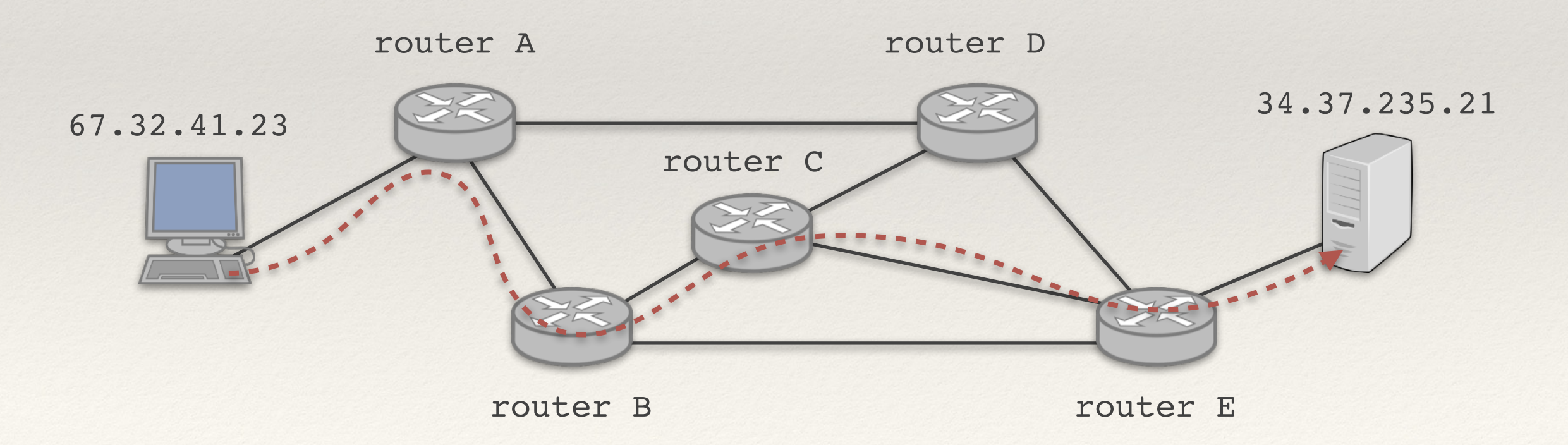

### Przełączanie pakietów

❖ Wysyłany strumień danych dzielimy na małe porcje: **pakiety.**

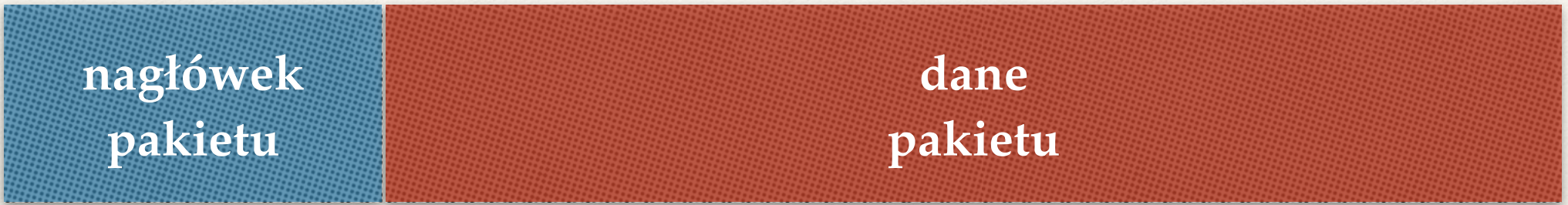

- ❖ Dane pakietu = fragment strumienia danych.
- ❖ Nagłówek pakietu = informacje kontrolne, m.in. adres źródłowy i docelowy.
- ❖ Każdy pakiet przesyłany niezależnie.

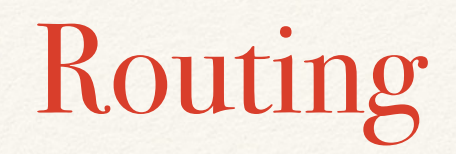

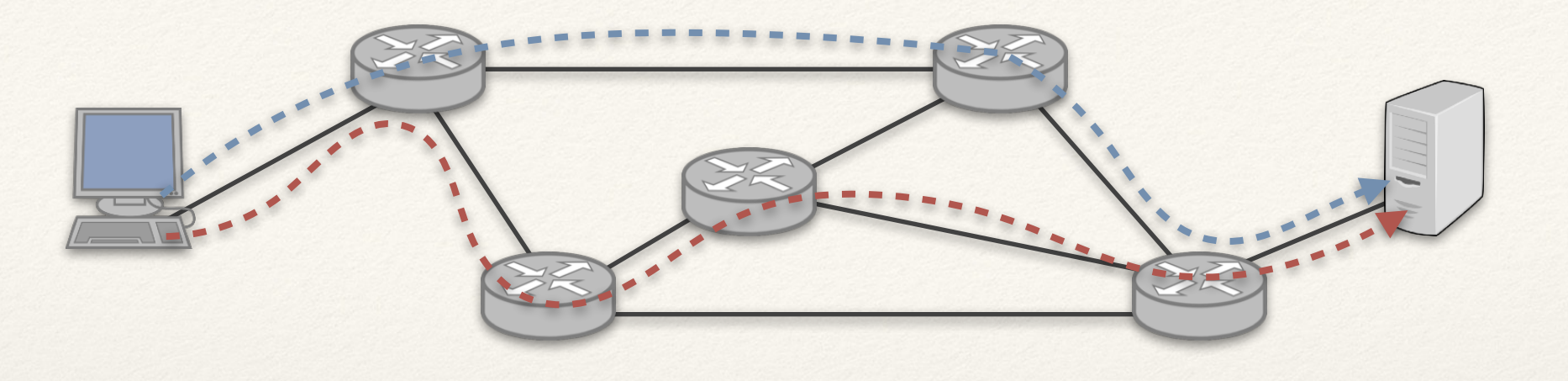

- ❖ **Routing (trasowanie) = wybór trasy dla danego pakietu.**
- ❖ **W Internecie:** 
	- ❖ Router tylko przekazuje pakiet dalej.
	- ❖ Router nie wie nic o oryginalnym strumieniu danych.
	- ❖ Router podejmuje decyzję na podstawie nagłówka pakietu w oparciu o **tablice routingu**.

## Protokoły w Internecie

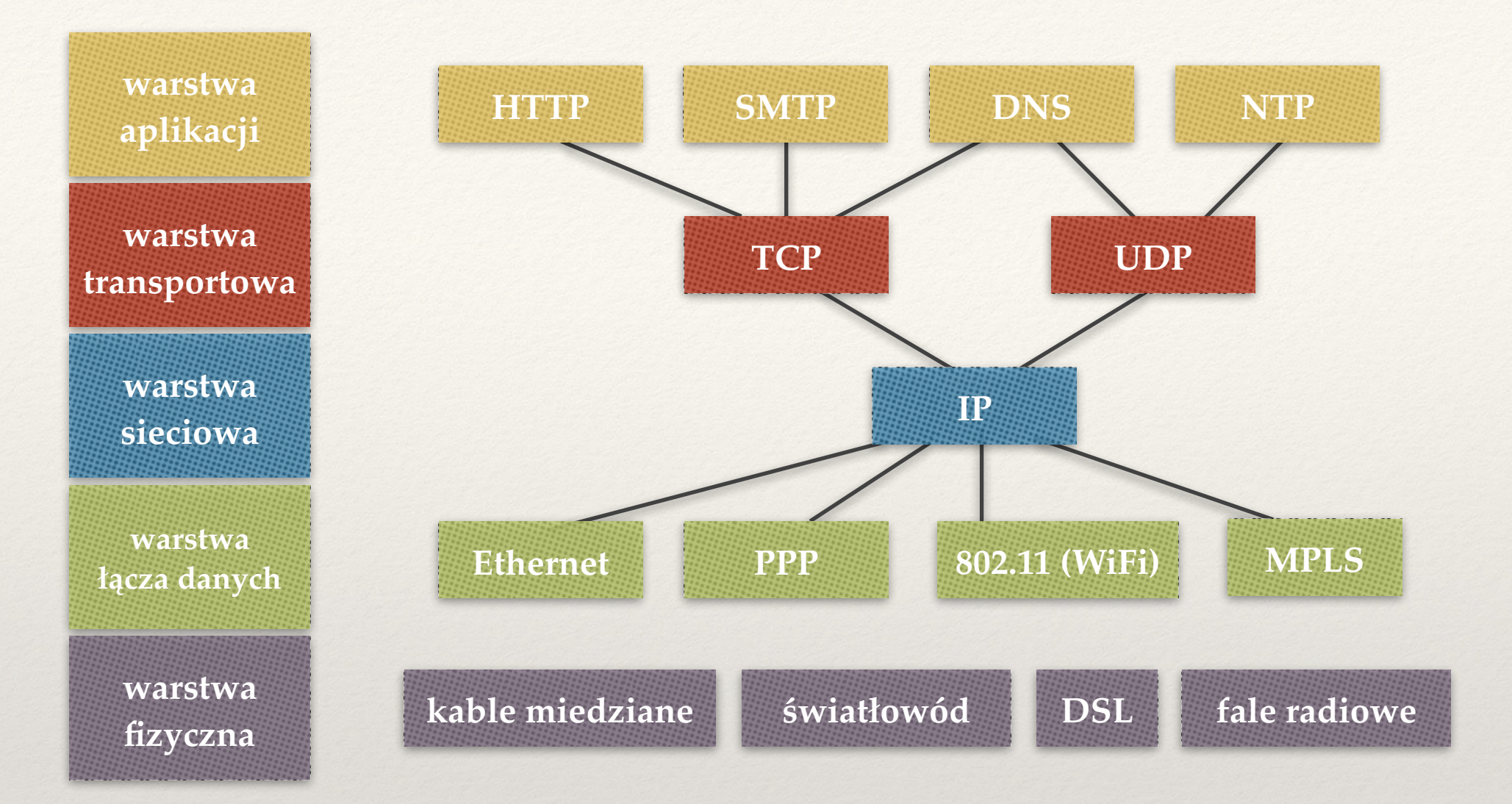

#### **Warstwa sieciowa w Internecie: tylko jeden protokół (IP)**

- ✦ Zaimplementowany na każdym urządzeniu.
- ✦ Definiuje zawodną, bezpołączeniową usługę umożliwiającą przesłanie pakietu między dwoma dowolnymi urządzeniami w sieci.

#### Internetowy model warstwowy

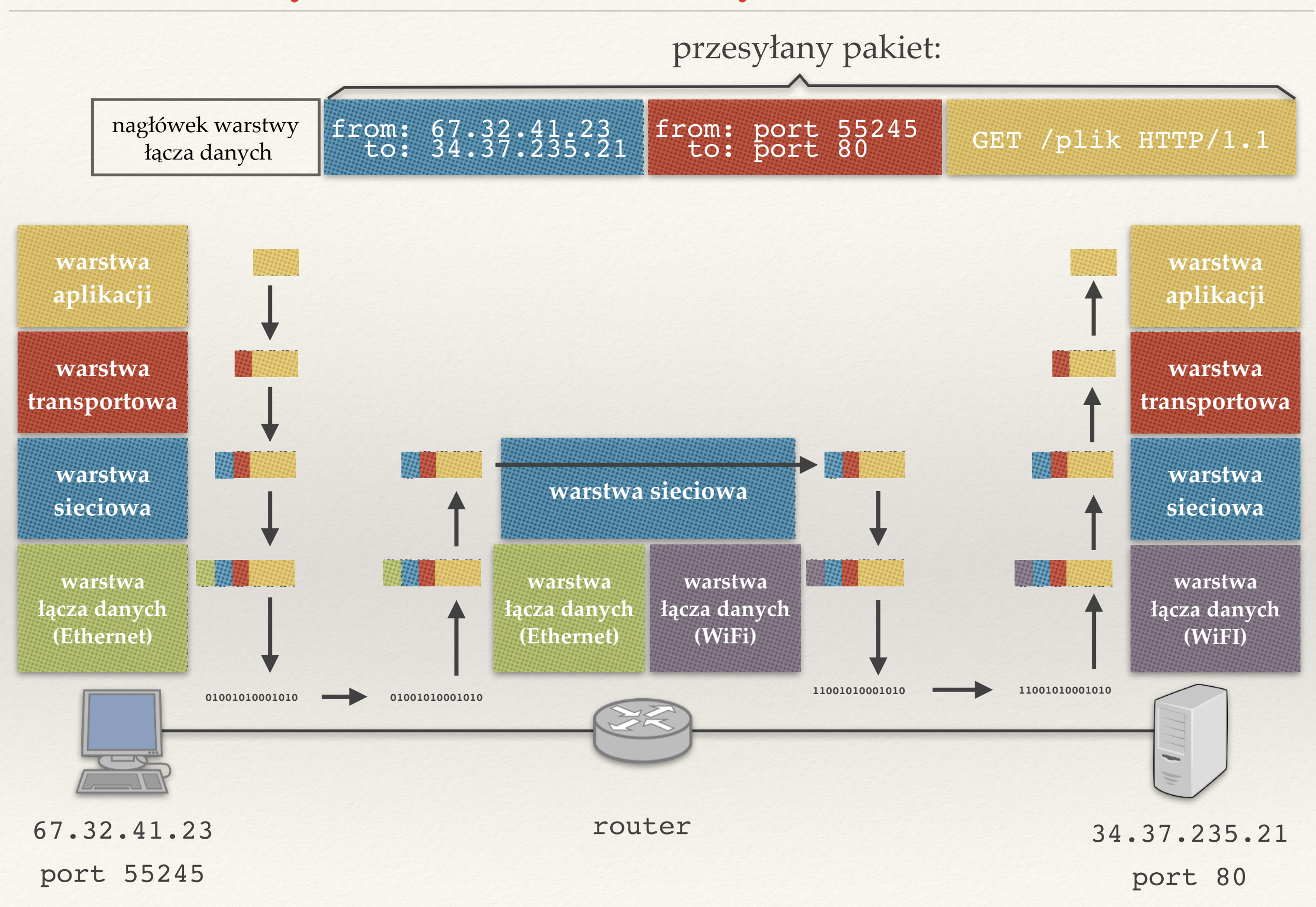

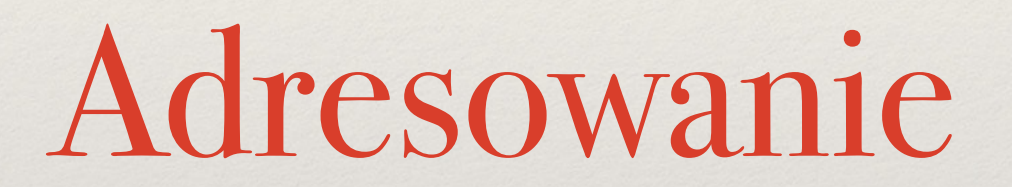

## Adresy IP

- ❖ Każda karta sieciowa ma unikatowy 4-bajtowy adres.
- ❖ Hierarchiczna struktura adresów:

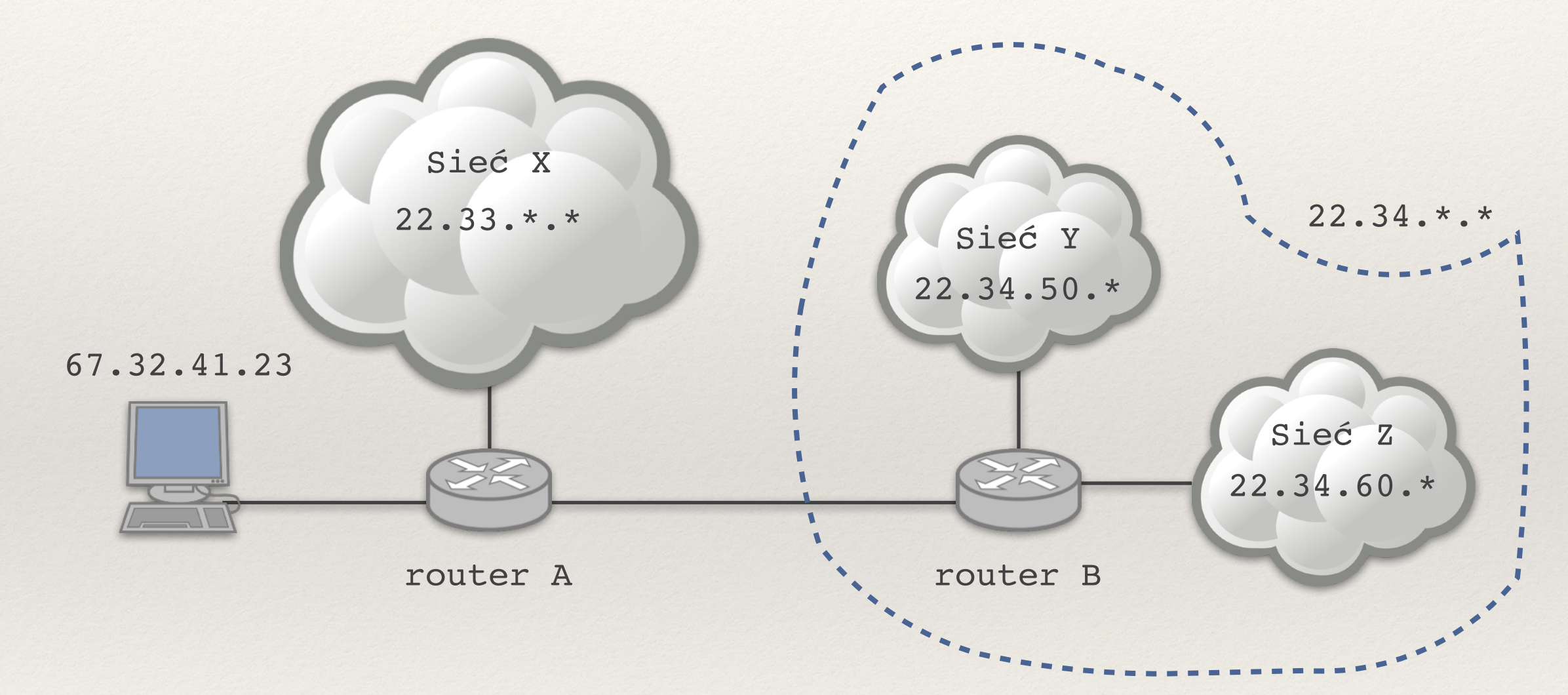

❖ Router A nie musi znać trasy do sieci Y i Z osobno; wystarczy, że wie że pakiety do 22.34.\*.\* powinien wysyłać do routera B.

## CIDR (1)

- ❖ Notacja **CIDR** (Classless Inter-Domain Routing): opisuje zakres adresów IP posiadających wspólny prefiks za pomocą pary (pierwszy adres z zakresu, długość prefiksu).
- ❖ **Przykład:** adresy IP zaczynające się od prefiksu 10011100.00010001.00000100.0010
	- ✦ pierwszy adres z zakresu: 10011100.00010001.00000100.0010**0000** = 156.17.4.32
	- ✦ długość prefiksu: 28 bitów
	- zapis: 156.17.4.32/28

#### CIDR (2)

❖ …

**Przykład 1:** 156.17.4.32/28 = adresy zaczynające się od prefiksu 156.17.4.0010:

- ❖ **156.17.4.0010**0000 = 156.17.4.32 (pierwszy adres)
- $\text{\textdegree{}}$  **156.17.4.0010**0001 = 156.17.4.33 (drugi adres)

❖ **156.17.4.0010**1110 = 156.17.4.46 (przedostatni adres)

 $\text{\textdegree{}}$  **156.17.4.0010**1111 = 156.17.4.47 (ostatni adres)

Razem:  $2^{32-28} = 2^4 = 16$  adresów.

**Przykład 2:** 0.0.0.0/0 = wszystkie adresy IP

**Przykład 3:** 34.56.78.90/32 = jeden konkretny adres IP

#### CIDR a sieci

Notację CIDR najczęściej stosujemy, żeby opisać konkretną sieć. Dla sieci 156.17.4.32/28:

- ❖ Ostatni adres jest zarezerwowany: **adres rozgłoszeniowy (broadcast)**.
	- ✦ Pakiet wysłany nas adres rozgłoszeniowy dotrze do wszystkich adresów IP z zakresu.

- ❖ Pierwszy adres jest zarezerwowany: tzw. **adres sieci.**
	- ✦ Względy historyczne (to był początkowo adres rozgłoszeniowy).

❖ Pozostałe 16 - 2 = 14 adresów IP może być przypisane do komputerów (kart sieciowych) w tej sieci.

156.17.4.32/28 = zbiór następujących adresów ❖ 156.17.4.0010**0**000 = 156.17.4.32  $\dots$ ❖ 156.17.4.0010**0**111 = 156.17.4.39 ❖ 156.17.4.0010**1**000 = 156.17.4.40 ❖ …  $\text{\textdegree{}}$  156.17.4.001011111 = 156.17.4.47 156.17.4.32/29 156.17.4.40/29 ❖ Czy adres 156.17.4.95 jest adresem rozgłoszeniowym?

- ❖ Czy adres 156.17.4.95 jest adresem rozgłoszeniowym?
	- $\text{K W S}$ ieci 156.17.4.80/28 = {156.17.4.80, ..., 156.17.4.95}
	- $\text{KWSieci 156.17.4.64/27} = \{156.17.4.64, ..., 156.17.4.95\}$
	- $\text{Nie w sieci 156.17.4.64/26} = \{156.17.4.64, ..., 156.17.4.127\}$
- ❖ Czy adres 156.17.4.95 jest adresem rozgłoszeniowym?
	- $\text{K}$  Tak w sieci 156.17.4.80/28 = {156.17.4.80, ..., 156.17.4.95}
	- $\text{Y}$  Tak w sieci 156.17.4.64/27 = {156.17.4.64, ..., 156.17.4.95}
	- $\text{Nie}$  w sieci 156.17.4.64/26 = {156.17.4.64, …, 156.17.4.127}

❖ Przy podawaniu dowolnego adresu IP powinniśmy też podać długość prefiksu określającego jego sieć, np. 156.17.4.95/26.

## CIDR (3)

✦ …

- ❖ Notację CIDR rozszerzamy na wszystkie adresy IP. Przykładowo:
	- ← 156.17.4.32/28 = cały zakres 16 adresów.
	- ✦ 156.17.4.33/28 = pierwszy adres dla komp. w sieci 156.17.4.32/28.
	- ✦ 156.17.4.34/28 = drugi adres dla komputera w sieci 156.17.4.32/28.

- ✦ 156.17.4.46/28 = ostatni adres dla komputera w sieci 156.17.4.32/28.
- ✦ 156.17.4.47/28 = adres rozgłoszeniowy w sieci 156.17.4.32/28.
- Przy tej konwencji rezerwowanie pierwszego adresu na adres sieci znowu ma sens.

## CIDR (3)

✦ …

- ❖ Notację CIDR rozszerzamy na wszystkie adresy IP. Przykładowo:
	- ← 156.17.4.32/28 = cały zakres 16 adresów.
	- ✦ 156.17.4.33/28 = pierwszy adres dla komp. w sieci 156.17.4.32/28.
	- ✦ 156.17.4.34/28 = drugi adres dla komputera w sieci 156.17.4.32/28.

- ✦ 156.17.4.46/28 = ostatni adres dla komputera w sieci 156.17.4.32/28.
- ✦ 156.17.4.47/28 = adres rozgłoszeniowy w sieci 156.17.4.32/28.
- ✦ Przy tej konwencji rezerwowanie pierwszego adresu na adres sieci znowu ma sens.
- ❖ Długość prefiksu nazywamy maską (pod)sieci.
	- Czasem zapisywany w postaci bitowej  $/28 = /255.255.255.240$  (28 jedynek).
	- ✦ Aby uzyskać adres sieci robimy logiczny AND adresu IP z maską sieci.

### Klasy adresów

- ❖ Jeśli nie podamy maski sieci, niektóre polecenia (np. ifconfig) wydedukują ją z adresu IP.
	- ✦ ifconfig eth0 10.0.0.1  $=$  ifconfig eth0 10.0.0.1 netmask 255.0.0.0

- ❖ Przyczyny historyczne (klasy adresów IP).
	- ✦ Adres IP zaczyna się od 0 → maska podsieci = /8 (klasa A).
	- ✦ Adres IP zaczyna się od 10 → maska podsieci = /16 (klasa B).
	- ✦ Adres IP zaczyna się od 110 → maska podsieci = /24 (klasa C).
- ❖ Interfejs lo (*loopback*)
- ❖ Łącząc się z dowolnym adresem z tej sieci (zazwyczaj z 127.0.0.1), łączymy się z lokalnym komputerem.
- ❖ Testowanie aplikacji sieciowych bez połączenia z siecią.

## Przykład konfiguracji

- **eth0:** <BROADCAST,MULTICAST> mtu 1500 state UP link/ether d8:cb:8a:34:a4:66 brd ff:ff:ff:ff:ff:ff inet **156.17.4.30/24 brd 156.17.4.255** scope global eth0
- **lo:** <LOOPBACK> mtu 65536 state UNKNOWN link/loopback 00:00:00:00:00:00 brd 00:00:00:00:00:00 inet **127.0.0.1/8** scope host lo
- **tun0** <POINTOPOINT,MULTICAST,NOARP> mtu 1500 state UNKNOWN link/none

inet **172.28.0.1/16 brd 172.28.255.255** scope global tun0

# Routing pakietów IP

## Nagłówek pakietu IP

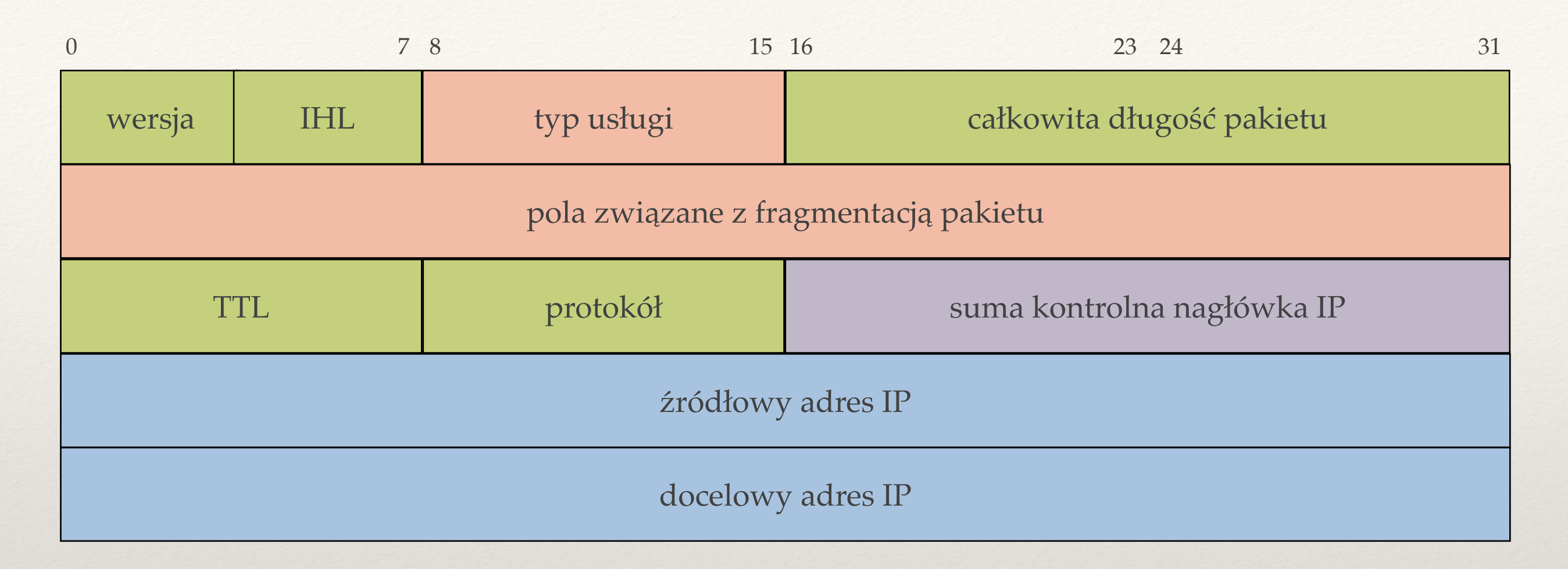

- $\cdot$  4 x IHL = długość nagłówka w bajtach.
- ❖ Protokół = datagram jakiego protokołu przechowywany jest w danych pakietu (np.  $1 = \text{ICMP}$ ,  $6 = \text{TCP}$ ,  $17 = \text{UDP}$ ).
- ❖ TTL = czas życia pakietu.

#### Przetwarzanie pakietu w routerze

#### **1. Obliczenie portu wyjściowego:**

- ✦ na podstawie adresu docelowego pakietu;
- ✦ wykorzystując tablicę routingu.
- **2. Aktualizacja nagłówka:** 
	- $\star$  zmniejszenie TTL o 1; jeśli TTL = 0, to pakiet wyrzucany;
	- ✦ ponowne wyliczenie sumy kontrolnej pakietu.
- **3. Przekazanie pakietu do kolejki wyjściowej.**

## Tablice routingu

❖ Tablica routingu zawiera reguły typu "jeśli adres docelowy pakietu zaczyna się od prefiksu *A*, to wyślij pakiet do *X*".

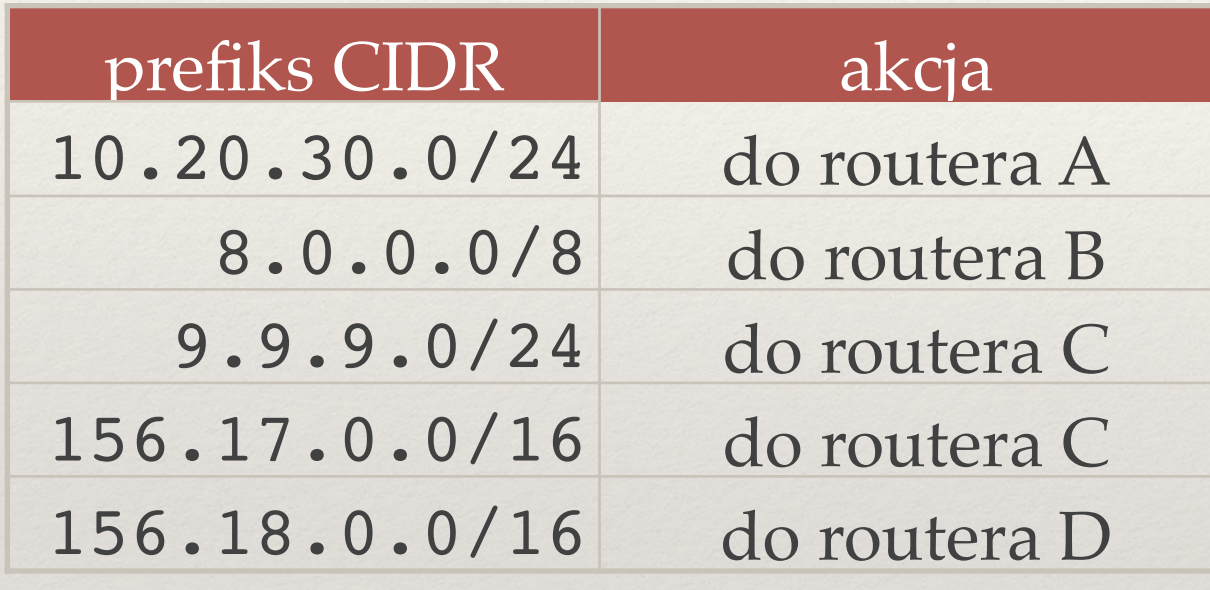

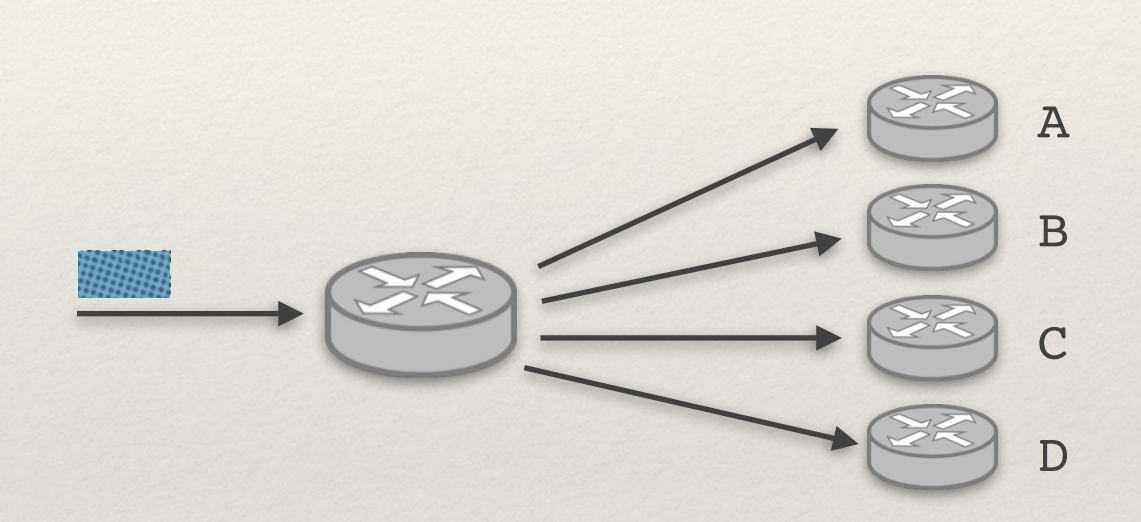

❖ Pakiet niepasujący do żadnej reguły jest odrzucany.

## Reguła najdłuższego pasującego prefiksu

- ❖ Jeśli więcej niż jedna reguła pasuje, wybierana jest ta, która jest **najdłuższym prefiksem** (najbardziej "konkretna reguła").
- ❖ 0.0.0.0/0 = reguła (trasa) domyślna.

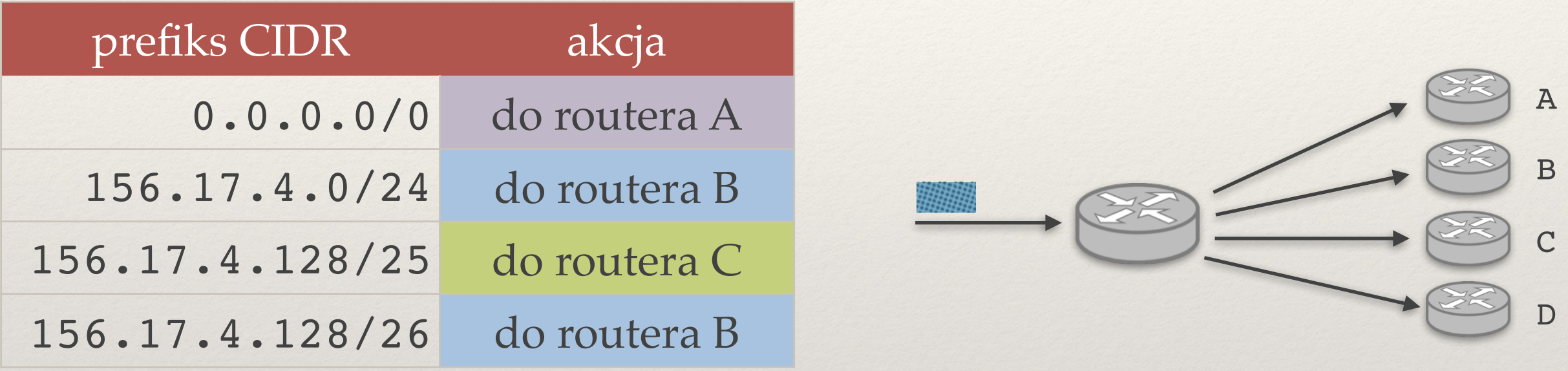

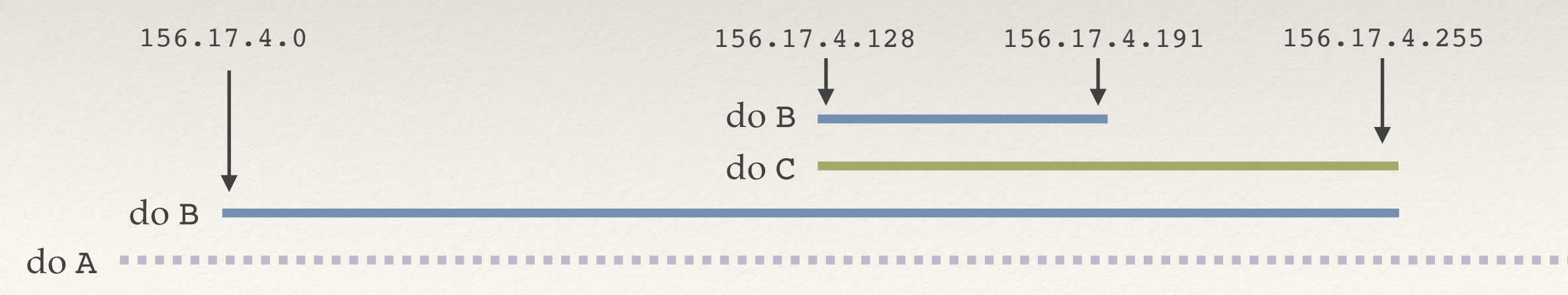

#### Równoważne tablice routingu

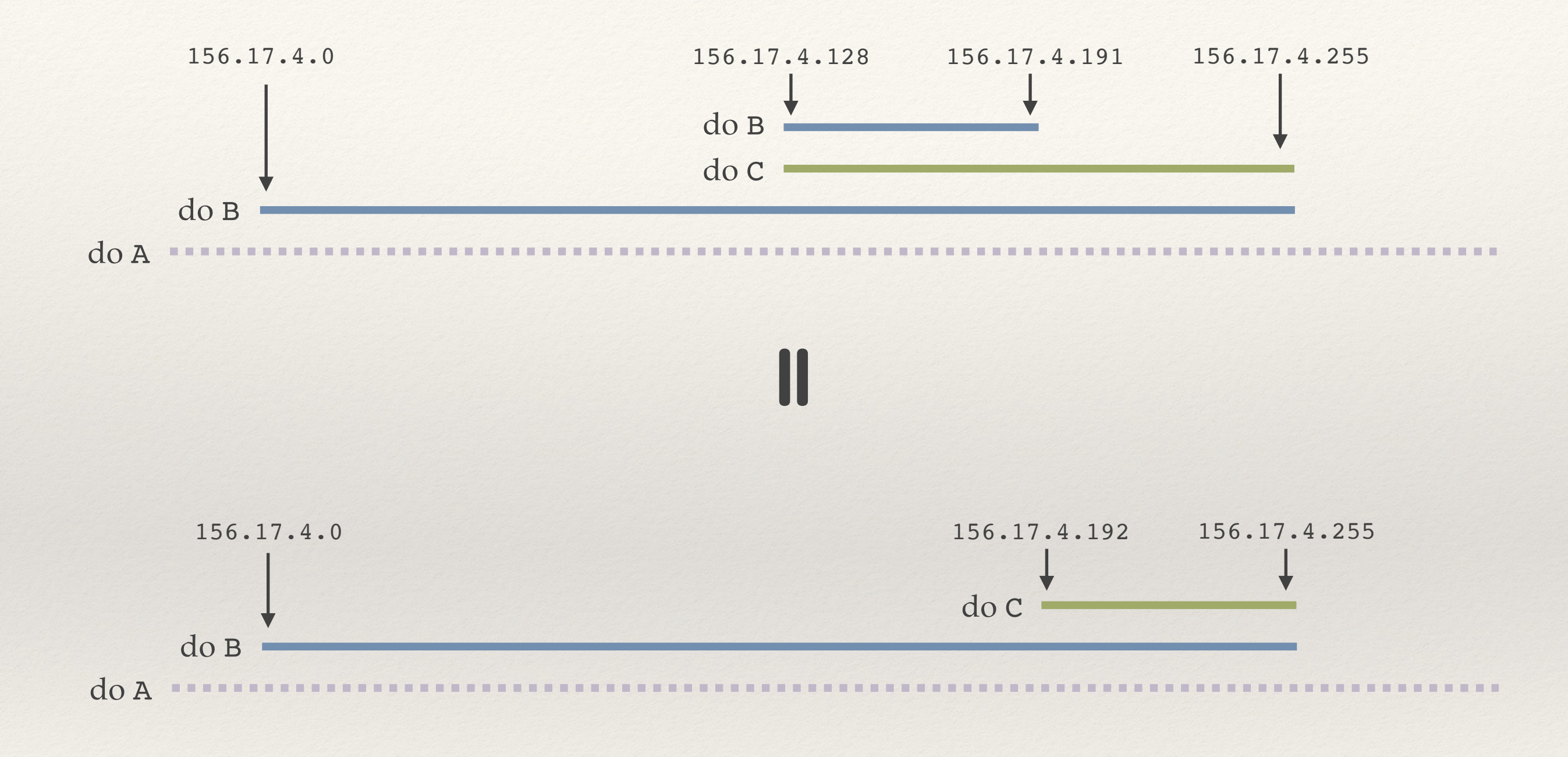

- ❖ **Akcja z tablicy routingu** = wysłanie pakietu do
	- ✦ osiągalnego bezpośrednio przez interfejs sieciowy routera X …
	- ✦ … albo do osiągalnej bezpośrednio przez interfejs sieci S.

❖ **Bezpośrednio** = warstwa sieciowa nie bierze udziału w przesyłaniu, choć pakiet może być przesyłany między wieloma urządzeniami.

#### Przykładowa tablica routingu w komputerze

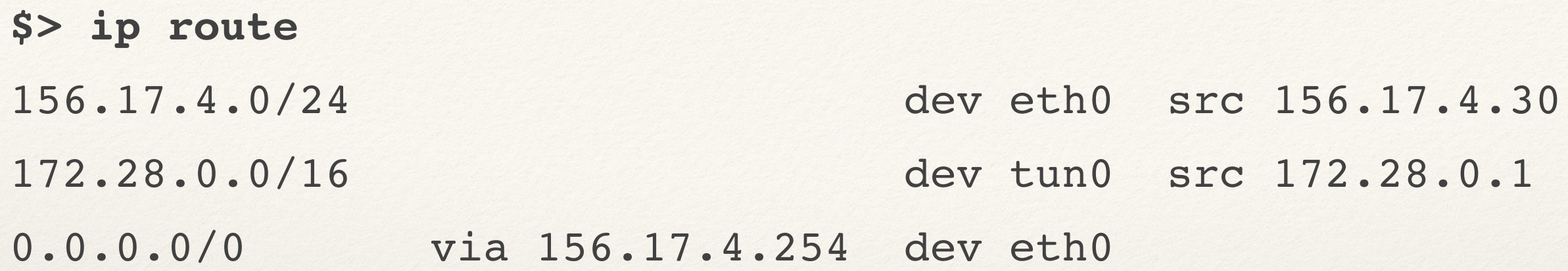

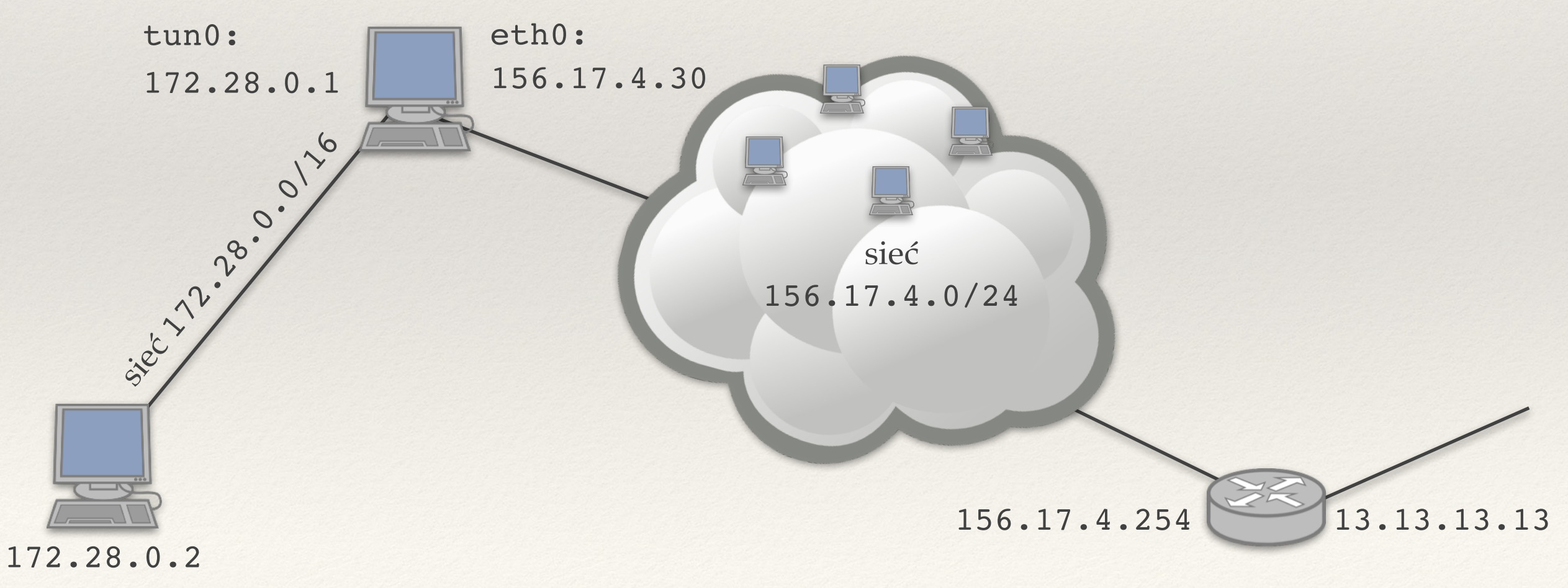

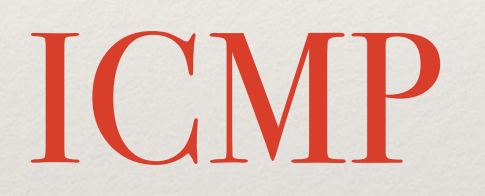

## ICMP (Internet Control Message Protocol)

❖ Protokół pomocniczy warstwy trzeciej.

❖ Pakiety ICMP są enkapsulowane w pakietach IP (stanowią pole danych w pakiecie IP).

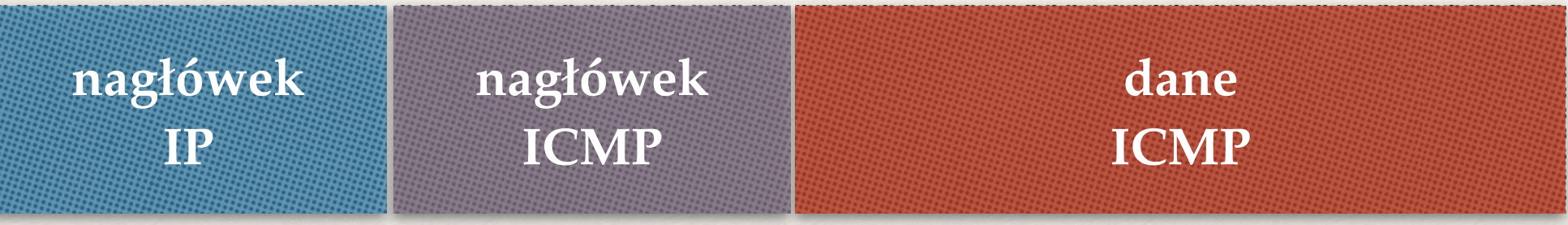

❖ Nagłówek ICMP (bajty 5-8 mogą nie występować):

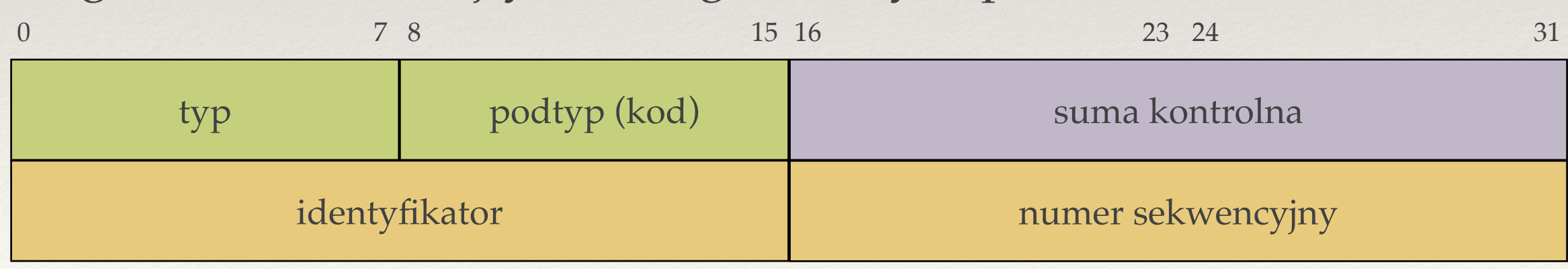

## Ping

- ❖ **Wysyła żądanie ICMP o typie 8 (***echo request***).** 
	- ✦ W danych ICMP jest m.in. znacznik czasowy.
- ❖ **Odbiorca odsyła komunikat ICMP o typie 0 (***echo reply***).**
	- ✦ W danych ICMP są dokładnie te same pola co w żądaniu.
	- ✦ Na tej podstawie można wyznaczyć bieżący RTT.

```
PING whitehouse.gov (104.89.18.154): 56 data bytes
64 bytes from 104.89.18.154: icmp_seq=0 ttl=58 time=65.080 ms
64 bytes from 104.89.18.154: icmp_seq=1 ttl=58 time=67.033 ms
64 bytes from 104.89.18.154: icmp_seq=2 ttl=58 time=68.533 ms
```
## Traceroute (1)

❖ Pakiet IP z startowym TTL = *j*, zostaje odrzucony przez *j*-ty router na trasie do celu. Router ten odeśle komunikat ICMP *time exceeded (*typ 11, podtyp 0).

- ❖ traceroute wyświetla ścieżkę do docelowego adresu IP:
	- ✦ Pakiety mają coraz większe TTL.
	- ✦ Wysyłamy ICMP echo request → komputer docelowy odpowie komunikatem ICMP *echo reply.*
	- ✦ Albo pakiet UDP do rzadko używanego portu → komputer docelowy odpowie komunikatem ICMP *port unreachable*.

#### Traceroute (2)

traceroute to www.ii.uni.wroc.pl (156.17.4.3), 64 hops max, 52 byte packets

- 1 livebox (192.168.1.1) 3.151 ms
- 2 wro-bng2.tpnet.pl (80.50.18.74) 31.965 ms
- 3 wro-r2.tpnet.pl (80.50.122.73) 31.870 ms
- 4 lodz-ar3.tpnet.pl (213.25.5.206) 62.835 ms
- 5 z-tpnetu.lodz-gw.rtr.pionier.gov.pl (80.50.231.26) 37.103 ms
- 6 lodz-gw2.z-lodz-gw.rtr.pionier.gov.pl (212.191.126.77) 37.606 ms
- 7 z-lodz-gw.wroclaw.10gb.rtr.pionier.gov.pl (212.191.225.34) 44.687 ms
- 8 rolnik-karkonosz.wask.wroc.pl (156.17.254.112) 46.707 ms
- 9 archi-rolnik.wask.wroc.pl (156.17.254.108) 47.936 ms
- 10 matchem-archi.wask.wroc.pl (156.17.254.142) 47.986 ms
- 11 gwuwrmatchem.uni.wroc.pl (156.17.252.33) 49.342 ms
- 12 www.ii.uni.wroc.pl (156.17.4.3) 48.511 ms

Programowanie gniazd (wstęp)

#### Gniazda

Gniazda = interfejs programistyczny do nadawania i odbierania pakietów

❖ Umożliwiają podawanie **danych** do umieszczenia w datagramach UDP lub segmentach TCP.

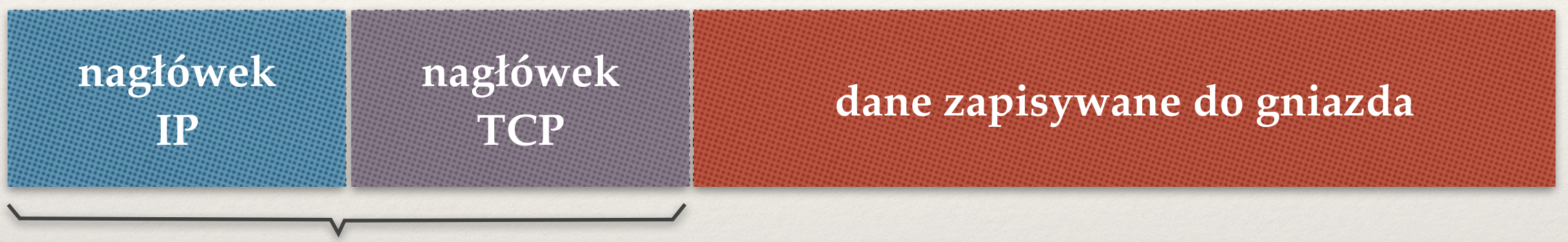

dostęp do niektórych pól za pomocą funkcji gniazd

❖ **Gniazda surowe**: umożliwiają podawanie danych do umieszczenia bezpośrednio w danych pakietu IP.

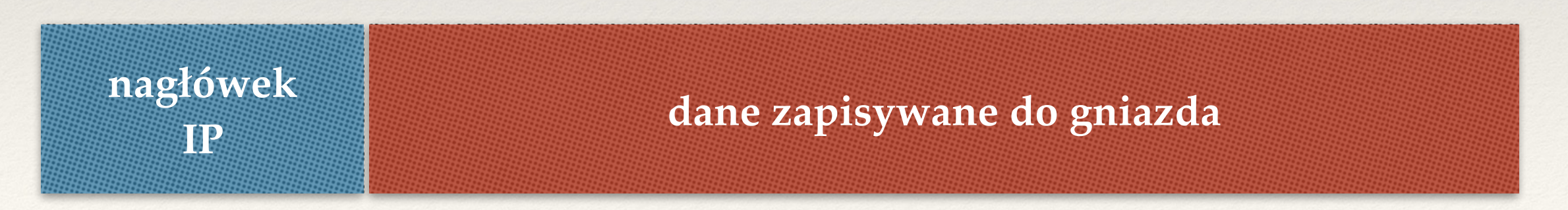

### Kolejność bajtów w liczbach całkowitych

- ❖ Liczba całkowita (np 0x4A3B2C1D) jest przechowywana inaczej na różnych architekturach. Przykładowo:
	- ✦ PowerPC: 0x4A, 0x3B, 0x2C, 0x1D (*big endian*).
	- ✦ Intel x86: 0x1D, 0x2C, 0x3B, 0x4A (*little endian*).

W nagłówkach pakietów są liczby, protokoły wymagają "sieciowej kolejności bajtów" (*big endian*).

❖ Do konwersji służą funkcje **htons**, **htonl**, **ntohs**, **ntohl**.

## Sprawdzanie błędów

- ❖ Funkcje dotyczące gniazd często zwracają błędy.
- ❖ Zwrócona wartość mniejsza od 0 zazwyczaj oznacza błąd.
- ❖ Kod błędu: errno → jako komunikat: **strerror**(errno).

#include <arpa/inet.h> **int** sockfd = **socket**(AF\_INET, SOCK\_RAW, IPPROTO\_ICMP);

- ❖ Gniazdo surowe otrzymuje **kopię wszystkich pakietów danego protokołu** (w tym przypadku ICMP).
- ❖ sockfd jest deskryptorem gniazda podobnym do deskryptora pliku czy potoku.

Programowanie gniazd (odbieranie pakietów)

#### Odbieranie pakietu z gniazda

recvfrom odbiera kolejny pakiet z kolejki związanej z gniazdem.

```
struct sockaddr_in sender; 
socklen_t sender_len = sizeof(sender); 
u_int8_t<br>
buffer [IP_MAXPACKET];
ssize_t packet_len = recvfrom ( 
     sockfd,
    buffer,
     IP_MAXPACKET,
    0, (struct sockaddr*)&sender,
     &sender_len
);
                                    informacje o nadawcy
                                     pakiet jako ciąg bajtów
```

```
struct sockaddr_in { 
 sa_family_t sin_family;
 in_port_t sin_port;
  struct in_addr sin_addr; 
   // tutaj zera
}
```
zdefiniowana w netinet/in.h

```
char sender_ip_str[20];
inet_ntop ( 
  AF INET,
   &(sender.sin_addr),
   sender_ip_str,
   sizeof(sender_ip_str) 
);
```
zamienia strukturę adresową w sender na napis z adresem IP

## Odczyt nagłówka IP

```
struct ip 
{ 
   unsigned int ip_hl:4; 
   … 
   u_int32_t saddr; 
   u_int32_t daddr; 
}; 
struct ip* ip_header = (struct ip*) buffer; 
u int8 t^* icmp packet = buffer + 4 * ip header->ip hl;
                                    zdefiniowana w netinet/ip.h
```
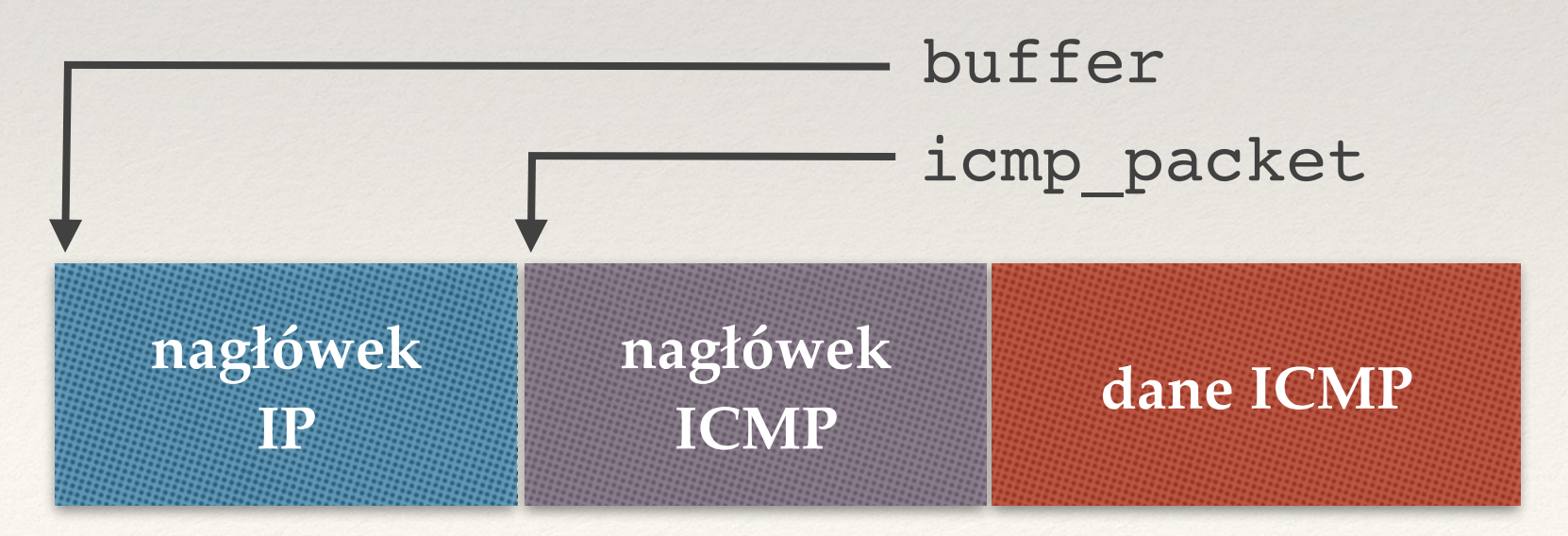

## Odczyt nagłówka ICMP

```
struct icmp 
{ 
  u_int8_t icmp_type; 
  u_int8_t icmp_code;
   … 
}; 
struct ip* ip header = (struct ip*) buffer;
u_int8_t* icmp_packet = buffer + 4 * ip_header->ip_hl; 
struct icmp* icmp_header = (struct icmp*) icmp_packet
                            zdefiniowana w netinet/ip_icmp.h
```
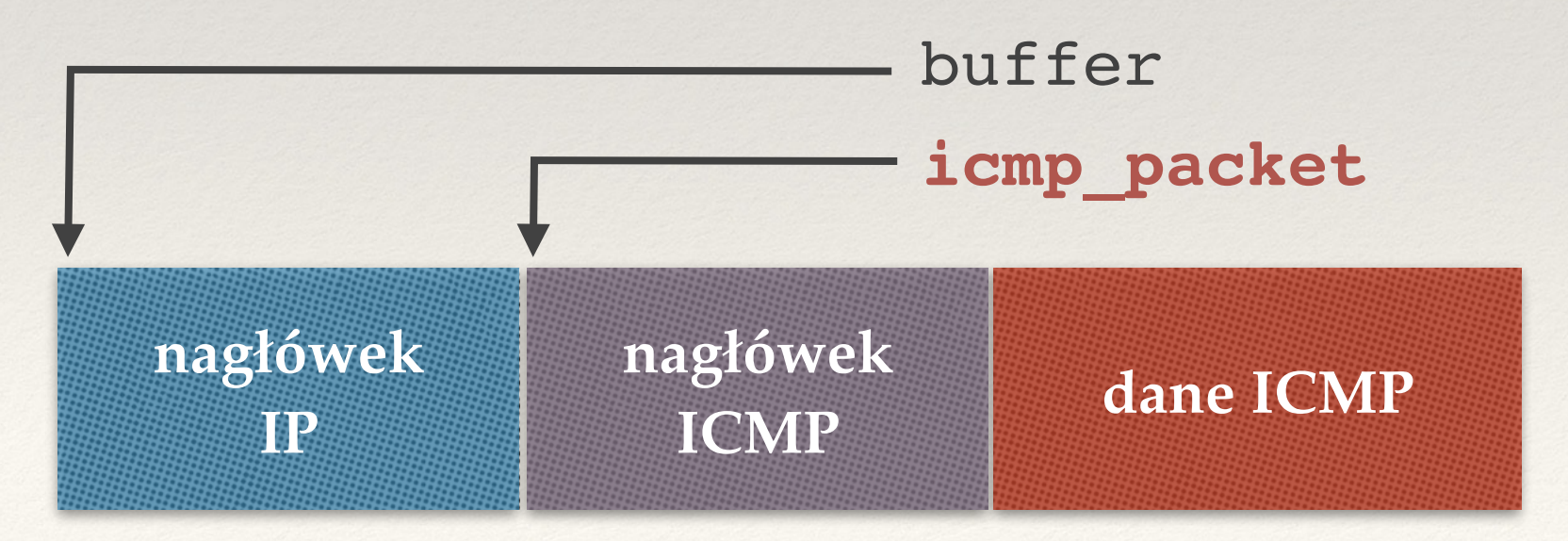

#### Kod odbierający pakiety

}

int sockfd = socket(AF INET, SOCK RAW, IPPROTO ICMP);

```
for (i; j) {
  struct sockaddr_in sender; 
 socklen t sender len = sizeof(sender);
 u int8 t buffer[IP_MAXPACKET];
                                                Brak obsługi błędów!
```
ssize t packet len = **recvfrom** (sockfd, buffer, IP MAXPACKET, 0, (**struct sockaddr\***)&sender, &sender\_len);

```
 char ip_str[20]; // sender IP 
inet ntop (AF INET, &(sender.sin addr), ip str, sizeof(ip str));
 printf ("IP packet with ICMP content from: %s\n", ip_str);
```

```
 struct ip* ip_header = (struct ip*) buffer; 
ssize t ip header len = 4 * ip header->ip hl;
```
 *// IP header = buffer [0, ip\_header\_len-1] // IP data = buffer [ip\_header\_len, packet\_len-1]* 

demonstracja

cały kod programu na stronie wykładu

## Tryb nieblokujący

- ❖ **Funkcja recvfrom():** 
	- ✦ Standardowe wywołanie blokuje aż w gnieździe będzie pakiet.
	- ✦ Zazwyczaj nie chcemy czekać więcej niż *x* sekund.
- ❖ **Tryb nieblokujący:**
	- ✦ Czwarty parametr recvfrom() równy MSG\_DONTWAIT.
	- ✦ Jeśli w gnieździe nie ma pakietów, to recvfrom() kończy działanie zwracając -1 zaś errno = EWOULDBLOCK.

## Tryb nieblokujący

- ❖ **Funkcja recvfrom():** 
	- ✦ Standardowe wywołanie blokuje aż w gnieździe będzie pakiet.
	- ✦ Zazwyczaj nie chcemy czekać więcej niż *x* sekund.
- ❖ **Tryb nieblokujący:**
	- Czwarty parametr recvfrom() równy MSG\_DONTWAIT.
	- ✦ Jeśli w gnieździe nie ma pakietów, to recvfrom() kończy działanie zwracając -1 zaś errno = EWOULDBLOCK.
- ❖ **Aktywne czekanie**:
	- ❖ Wywołujemy w pętli cały czas recvfrom(sockfd,\_,\_,MSG\_DONTWAIT,\_,\_).
	- ❖ Sprawdzamy, ile czasu upłynęło od ostatniego odczytu.
	- ❖ **Wada: 100% zużycie procesora!**

## Funkcja select()

Czekanie maksymalnie x sekund na pakiet w gnieździe sockfd.

```
fd_set descriptors; 
FD ZERO (&descriptors);
FD_SET (sockfd, &descriptors); 
struct timeval tv; tv.tv sec = x; tv.tv usec = 0;
int ready = select (sockfd+1, &descriptors, NULL, NULL, &tv);
```
- ❖ ready < 0 → wystąpił błąd.
- ❖ ready = 0 → nastąpił timeout (po *x* sekundach).
- ❖ ready > 0 → ready obserwowanych deskryptorów gotowych do odczytu.
	- ❖ Obserwowaliśmy tylko jeden, więc ready = 1.
	- ❖ Pierwsze wywołanie recvfrom(sockfd, …) nie zablokuje.
	- ❖ W gnieździe sockfd może być więcej niż jeden pakiet → można je odczytać w trybie nieblokującym.

Programowanie gniazd (wysyłanie pakietów)

Konstruujemy komunikat ICMP do wysłania. W przypadku ICMP *echo request* wystarczy sam nagłówek.

```
struct icmp header; 
header.icmp_type = ICMP_ECHO; 
header.icmp_code = 0; 
header.icmp_hun.ih_idseq.icd_id = ???; 
header.icmp_hun.ih_idseq.icd_seq = ???; 
header.icmp_cksum = 0; 
header.icmp_cksum = compute_icmp_checksum ( 
         (u_int16_t*)&header, sizeof(header)); 
                                   unikatowy identyfikator, np. PID
                                              numer sekwencyjny
```
Funkcja obliczająca 16-bitową sumę kontrolną w kodzie uzupełnień do jedności jest na stronie wykładu

Wpisujemy adres odbiorcy do struktury adresowej:

```
struct sockaddr_in recipient; 
bzero (&recipient, sizeof(recipient)); 
recipient.sin_family = AF_INET; 
inet_pton(AF_INET, "adres_ip", &recipient.sin_addr);
```
Pole TTL jest w nagłówku IP → brak bezpośredniego dostępu. Zmiana wywołaniem:

 $ttl = 42;$ **setsockopt** (sockfd, IPPROTO\_IP, IP\_TTL, &ttl, sizeof(int));

## Wysyłanie pakietu przez gniazdo

```
ssize_t bytes_sent = sendto ( 
   sockfd, 
   &header,
   sizeof(header), 
  0, (struct sockaddr*)&recipient,
   sizeof(recipient) 
);
```
- ❖ Kurose & Ross: rozdział 4.
- ❖ Tanenbaum: rozdział 5.
- ❖ Stevens: rozdział 25.
- ❖ Dokumentacja IP i ICMP:
	- ✦ <http://www.networksorcery.com/enp/protocol/ip.htm>
	- ✦ <http://www.networksorcery.com/enp/protocol/icmp.htm>

## Zagadnienia

- ❖ Z czego wynika hierarchia adresów IP? Jaki ma wpływ na konstrukcję tablic routingu?
- ❖ Notacja CIDR.
- ❖ Co to jest adres rozgłoszeniowy?
- ❖ Co to jest maska podsieci
- ❖ Opisz sieci IP klasy A, B i C.
- ❖ Co to jest pętla lokalna (loopback)?
- ❖ Do czego służy pole TTL w pakiecie IP? Do czego służy pole protokół?
- ❖ Jakie reguły zawierają tablice routingu?
- ❖ Na czym polega reguła najdłuższego pasującego prefiksu?
- ❖ Co to jest trasa domyślna?
- ❖ Do czego służy protokół ICMP? Jakie znasz typy komunikatów ICMP?
- ❖ Jak działa polecenie ping?
- ❖ Jak działa polecenie traceroute?
- ❖ Dlaczego do tworzenia gniazd surowych wymagane są uprawnienia administratora?
- ❖ Co to jest sieciowa kolejność bajtów?
- ❖ Co robią funkcje socket(), recvfrom() i sendto()?
- ❖ Jakie informacje zawiera struktura adresowa sockaddr\_in?
- ❖ Co to jest tryb blokujący i nieblokujący? Co to jest aktywne czekanie?
- ❖ Jakie jest działanie funkcji select()?